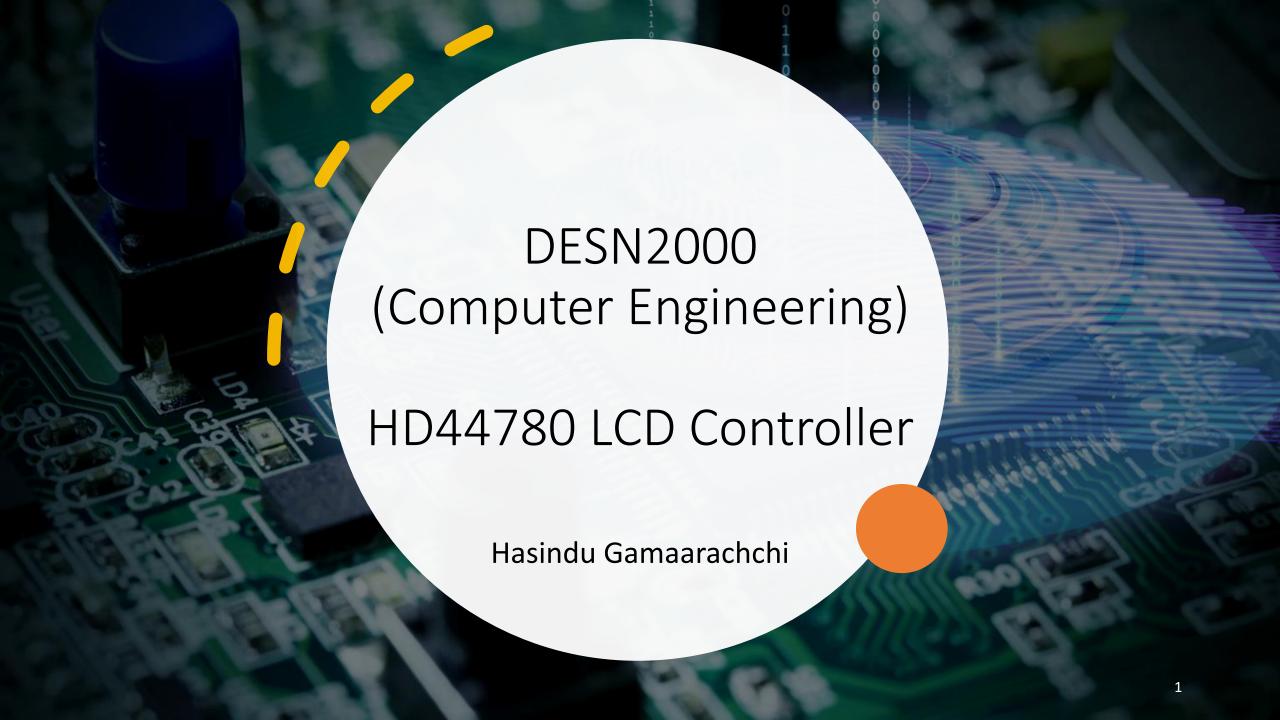

• First see the lecture video for what was covered on the whiteboard

# Pinouts

| Pin      | Description                                                            |
|----------|------------------------------------------------------------------------|
| Vss      | Power Supply Ground                                                    |
| Vcc      | Power Supply (+3.3 or +5 V depending on module)                        |
| Vee      | Contrast Adjustment (analogue input)                                   |
| RS       | Register Select (0 = command, 1 = data)                                |
| R/W      | Read/Write (0 = write to display module, 1 = read from display module) |
| E        | Clock Enable (falling-edge triggered)                                  |
| DB0- DB3 | Data Bit 0 to 3 (grounded in 4-bit operation)                          |
| DB4-DB7  | Data Bit 4 to 7                                                        |
| LED+     | Backlight +                                                            |
| LED-     | Backlight –                                                            |

# HD44780 LCD Controller Block Diagram

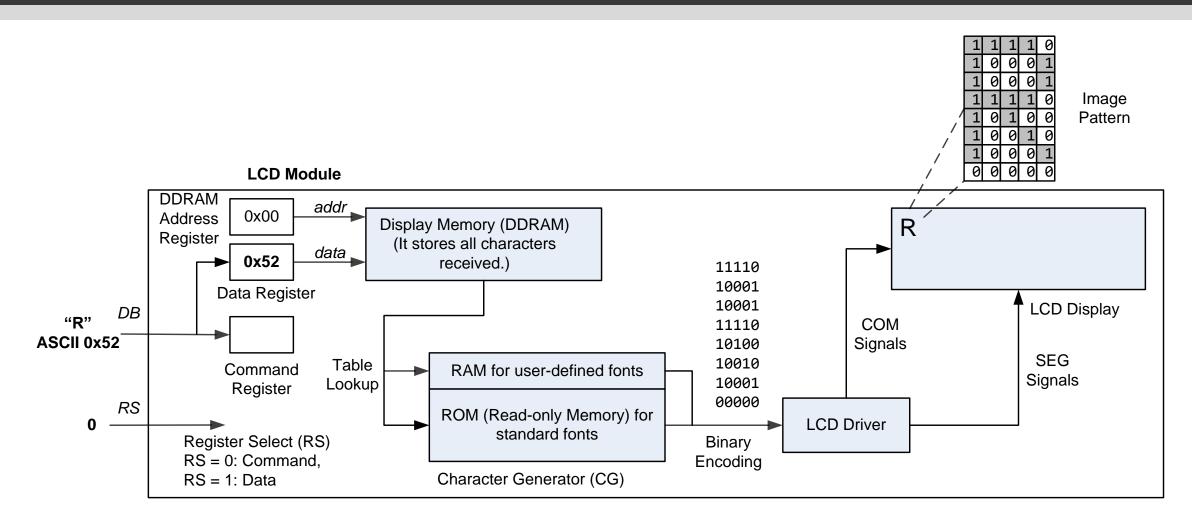

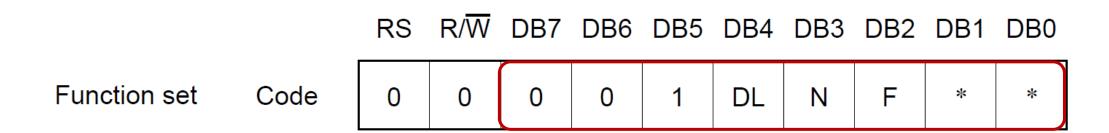

- Sets the interface data length, the number of lines, and the character font.
  - DL: interface data length
    - DL = 0: 4 bits
    - DL = 1: 8 bits
  - N: Sets the number of lines
    - N = 0: 1 line display
    - N = 1: 2 line display
  - F: Sets character font.
    - $F = 0: 5 \times 8 \text{ dots}$
    - $F = 1: 5 \times 10 \text{ dots}$

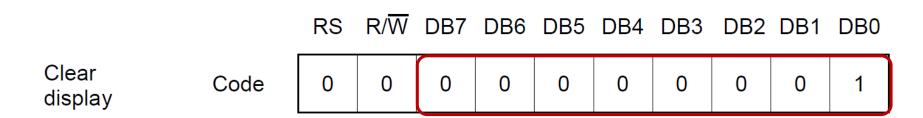

- The display clears and the cursor or blink moves to the upper left edge of the display.
- The execution of clear display instruction sets entry mode to increment mode.

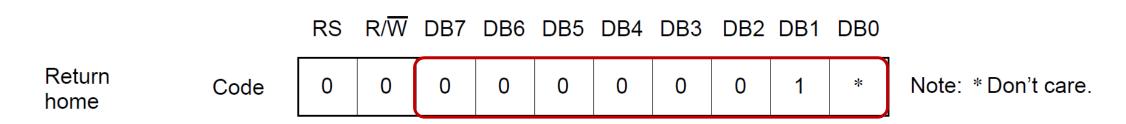

• The cursor or the blink moves to the upper left edge of the display. Text on the display remains unchanged.

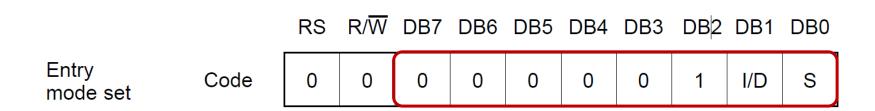

- Sets the Increment/Decrement and Shift modes to the desired settings.
  - I/D: Increments (I/D = 1) or decrements (I/D = 0) the DDRAM address by 1 when a character code is written into or read from DDRAM
    - The cursor or blinking moves to the right when incremented by 1 and to the left when decremented by 1.
    - The same applies to writing and reading of CGRAM.
  - **S:** Shifts the entire display either to the right (I/D = 0) or to the left (I/D = 1) when S is 1. The display does not shift if S is 0.

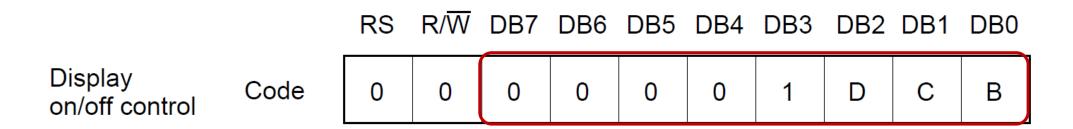

- Controls the display ON/OFF status, Cursor ON/OFF and Cursor Blink function.
  - D: The display is ON when D = 1 and OFF when D = 0.
  - C: The cursor displays when C = 1 and does not display when C = 0.
  - B: The character indicated by the cursor blinks when B=1.

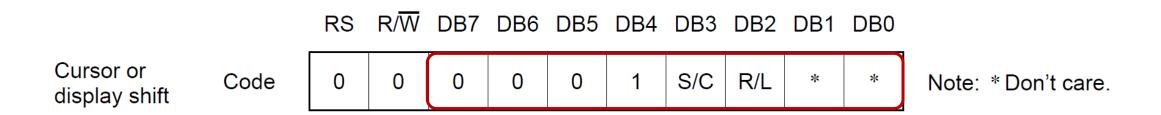

• Shifts the cursor position or display to the right or left without writing or reading display data.

```
S/C R/L

0 0 Shifts cursor position to the left

0 1 Shifts cursor position to the right

1 0 Shifts the entire display to the left. The cursor follows the display shift.

1 1 Shifts the entire display to the right. The cursor follows the display shift.
```

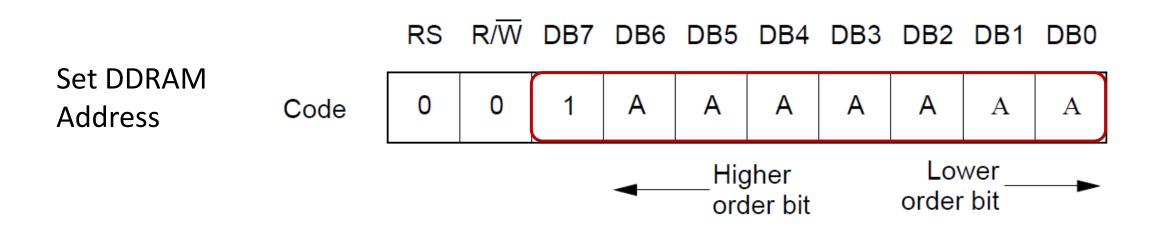

• 1100 000-will take to the start of the second line

Correct this to be 1100 0000

## 4-bit Mode Initialisation

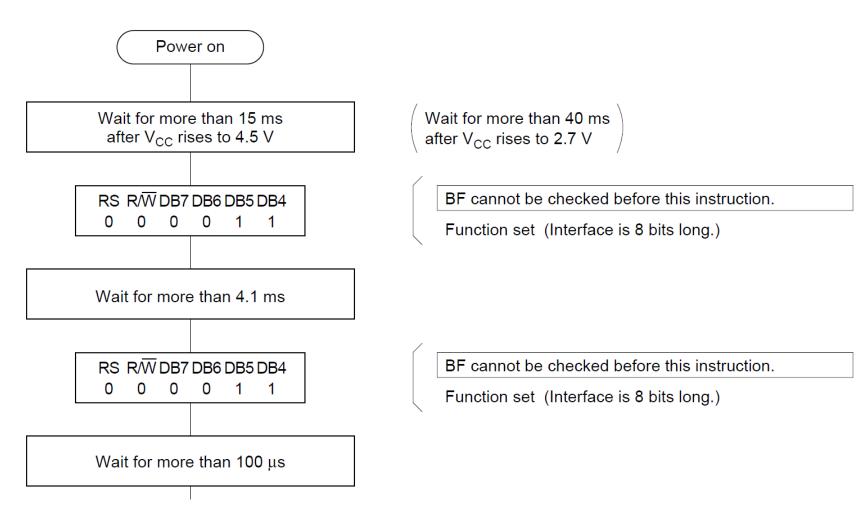

# 4-bit Mode Initialisation

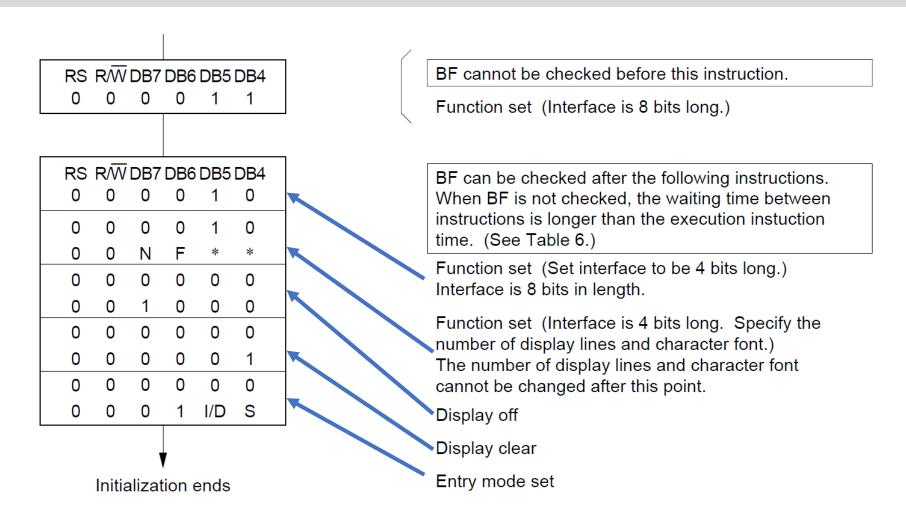